# **HPI Hasso Plattner** Institut

IT Systems Engineering | Universität Potsdam

Datenbanksysteme I Anfragebearbeitun g und -optimierung

29.6.-1.7.2009 Jana Bauckmann

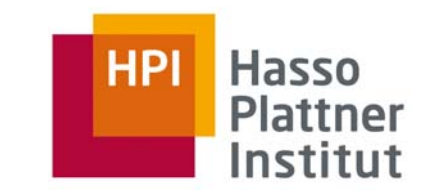

 $\blacksquare$  × ist kommutativ und assoziativ

 $\Box$   $\mathsf{R}\times\mathsf{S}=\mathsf{S}\times\mathsf{R}$ 

 $\Box~\left(\mathsf{R}\times\mathsf{S}\right)\times\mathsf{T}=\mathsf{R}\times\left(\mathsf{S}\times\mathsf{T}\right)$ 

#### ■∪ ist kommutativ und assoziativ

□ R ∪ S = S ∪R

$$
\Box (R \cup S) \cup T = R \cup (S \cup T)
$$

■ ∩ ist kommutativ und assoziativ

 $□$   $R \cap S = S \cap R$ 

$$
\Box (R \cap S) \cap T = R \cap (S \cap T)
$$

 $\blacksquare$   $\bowtie$  ist kommutativ und assoziativ

 $\Box$   $\mathsf{R} \Join \mathsf{S} = \mathsf{S} \Join \mathsf{R}$ 

 $\Box$   $(R \Join S) \Join T = R \Join (S \Join T)$ 

Felix Naumann | Datenbanksysteme I | Sommer 2009

Gilt jeweils für Mengen und Multimengen

Ausdrücke können in beide Richtungen verwendet werden.

### VL: Weitere Regeln

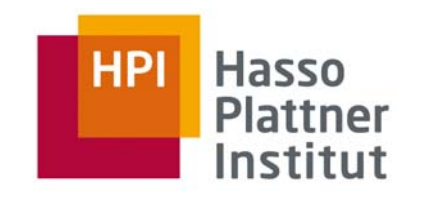

## Selektion $\sigma_{\rm c1 \; AND \; c2}({\sf R}^\cdot) = \sigma_{\rm c1}(\sigma_{\rm c2}^\cdot\left({\sf R}\right))$  $\sigma_{\rm c1~OR~c2}({\sf R}~) = \sigma_{\rm c1}({\sf R}) \cup \sigma_{\rm c2}~({\sf R})$ ■ Nicht bei Multimengen  $\sigma_{c1}(\sigma_{c2}(R)) = \sigma_{c2}(\sigma_{c1}(R))$  $\sigma_{\rm c}({\rm R~\Phi~S})$   $\equiv$   $(\sigma_{\rm c}~({\rm R}))$   $\Phi$   $(\sigma_{\rm c}~({\rm S}))$  $\blacksquare$   $\Phi \in \{\cup, \cap, -, \bowtie\}$  $\sigma_{\rm c}({\sf R}\; \Phi\; {\sf S})$   $\equiv$   $(\sigma_{\rm c}\; ({\sf R}))\; \Phi\; {\sf S}$  $\blacksquare$   $\Phi \in \{\cup, \cap, -, \bowtie\}$ ■ Falls sich c nur auf Attribute in

R bezieht.

Projektion  $\pi_{\mathsf{L}}(\mathsf{R} \Join \mathsf{S}) = \pi_{\mathsf{L}}(\pi_{\mathsf{M}}(\mathsf{R}) \Join \pi_{\mathsf{N}}(\mathsf{S}))$  $\pi_L$ (R  $\bowtie$ <sub>C</sub> S) =  $\pi_{\sf L}(\pi_{\sf M}({\sf R})\Join_{\sf C}\pi_{\sf N}({\sf S}))$  $\pi_{\mathsf{L}}(\mathsf{R} \times \mathsf{S}) = \pi_{\mathsf{L}}(\pi_{\mathsf{M}}(\mathsf{R}) \times \pi_{\mathsf{N}}(\mathsf{S}))$  $\pi_{\mathsf{L}}\sigma_{\mathsf{C}}(\mathsf{R})) = \pi_{\mathsf{L}}(\sigma_{\mathsf{C}}(\pi_{\mathsf{M}}(\mathsf{R})))$ 

Felix Naumann | Datenbanksysteme I | Sommer 2009

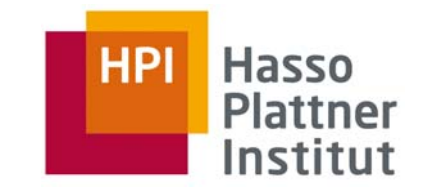

#### Untersuchen Sie

4

$$
\blacksquare \pi_{L}(R \cup S) = (\pi_{L}(R)) \cup (\pi_{L}(S))
$$

- $\Box$ Für Mengen-Vereinigung
- □ Für Multimengen-Vereinigung
- $\pi_L(R-S) = (\pi_L(R)) (\pi_L(S))$ 
	- □ Für Mengen-Differenz
	- □ Für Multimengen-Differenz

Jana Bauckmann | Datenbanksysteme I

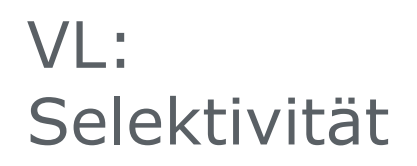

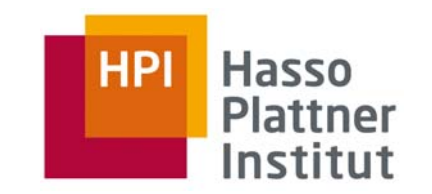

Selektivität schätzt Anzahl der qualifizierenden Tupel relativ zur Gesamtanzahl der Tupel in der Relation.

Projektion:

 $\blacksquare$  sf =  $|R|/|R| = 1$ 

Selektion:

 $\blacksquare$  sf =  $|\sigma_{\subset}({\sf R})|$  /  $|{\sf R}|$ 

Join:

■ sf =  $|R \Join S| / |R \times S|$  =  $|R \Join S| / (|R| \cdot |S|)$ 

Felix Naumann | Datenbanksysteme I | Sommer 2009

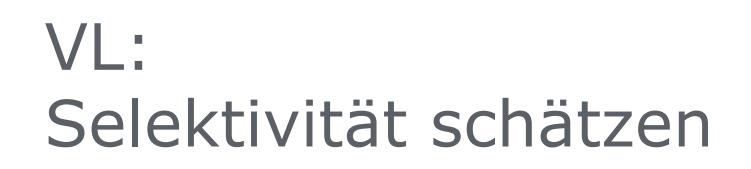

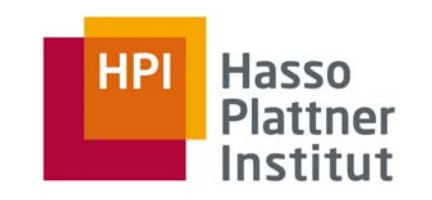

#### Selektion:

■ Selektion auf einen Schlüssel:

□ sf = 1 / |R|

■ Selektion auf einen Attribut A mit m verschiedenen Werten:

$$
\Box
$$
sf = (|R| / m) / |R| = 1/m

□ Dies ist nur geschätzt!

#### Join

■ Equijoin zwischen R und S über Fremdschlüssel in S

$$
\Box \text{sf} = 1/ |R|
$$

□ "Beweis": sf = |R <sup>⋈</sup> S| / (|R| x |S|) = |S| / (|R| · |S|)

Aufgabe: Ergebniskardinalität abschätzen

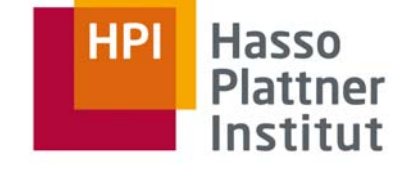

- Zulieferer (zid, name, adresse) 10 Tupel
- Teile (tid, bezeichnung, farbe) 1000 Tupel
- Katalog (<u>zid</u>, <u>tid</u>, kosten) 4000 Tupel
- farbe in {schwarz, rot, blau, weiß} gleichverteilt
- kosten in [1,100] gleichverteilt

7

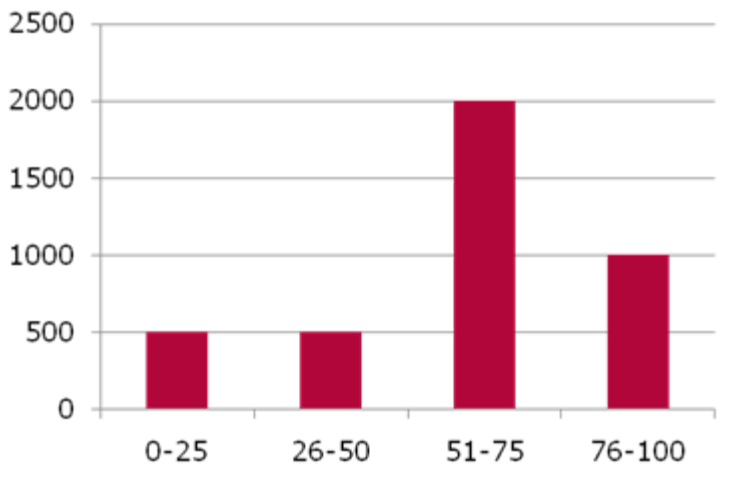

 $\sigma_{\text{farbe}=\text{,schwarz'}} \setminus \text{farbe} = \text{,blau'}$ Zulieferer ⋈ σ<sub>kosten<25</sub>(Katalog)) ⋈ Teile)

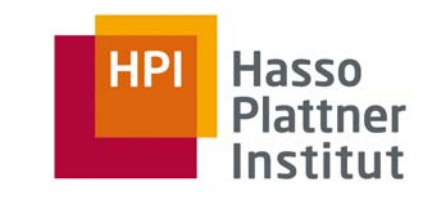

### VL: Beispiel zu Histogrammen

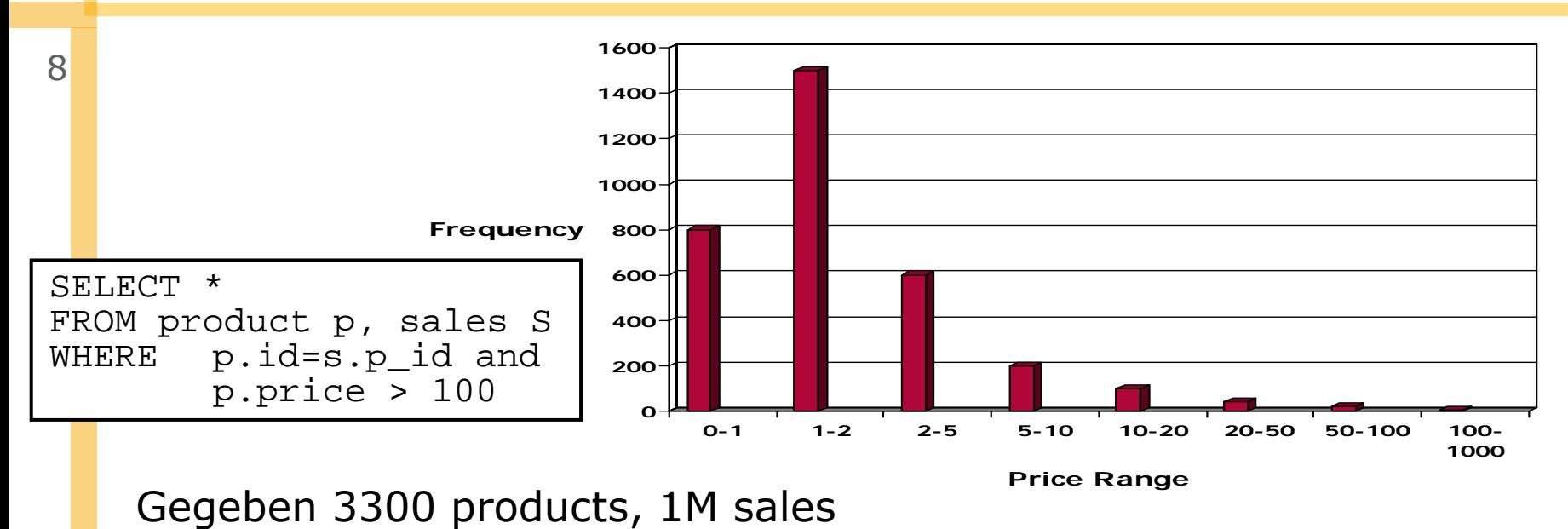

Gleichverteilung

- Preisspanne ist 0-1000 => Selektivität der Bedingung ist 9/10
	- □ Erwartet: 9/10\*3300 <sup>≈</sup> 3000 Produkte

Histogramm-basiert

- Angenommen 10 equi-width buckets
- Selektivität der Bedingung ist 5/3300 <sup>≈</sup> 0,0015 also 5 Produkte

Felix Naumann | Datenbanksysteme I | Sommer 2009